## **Übungsaufgabe 12:**

Nehmen Sie in Lexware Warenwirtschaft unter EXTRAS/OPTIONEN, die folgenden Änderungen vor.

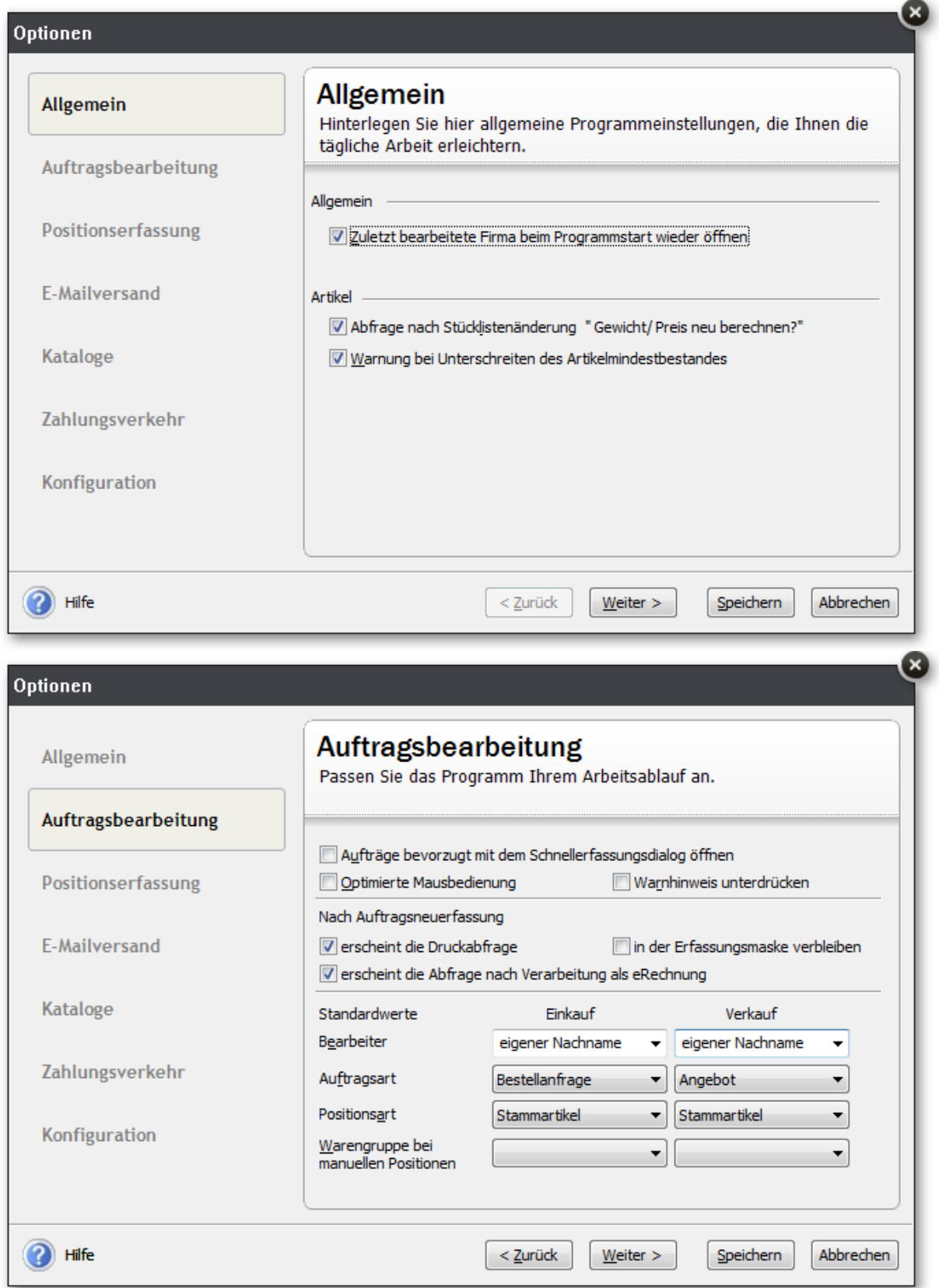